## Module design starting from the equilateral triangle

1. As we said in class, firstly you must draw an equilateral triangle given the side (50 millimetres). Follow these steps in case you do not remember how to do it.

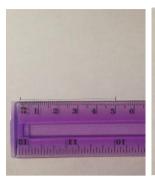

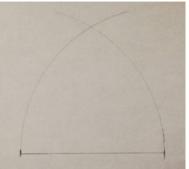

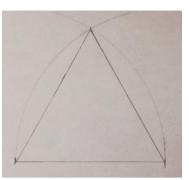

- 1. Place your ruler on the paper and draw a segment of 50 millimetres.
- 2. Use your compass to draw two arcs with centre at one end of the segment and radius the measure of the segment.
- 3. Join the ends of the segments with the point where the two arcs intersect.
- 2. Once you have drawn the equilateral triangle, you must cut a shape (any shape) of one of the sides (from one vertex to another). Then, add this shape in the opposite side as it is shown in the picture. You can use some adhesive tape to join the shapes. Remember not to overlap the figures, stick them just by the edges.

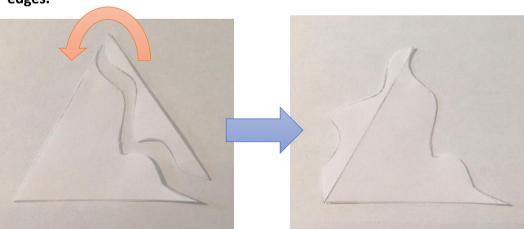

3. Finally, you need to draw a mark right in the middle of the unmodified side, that is, in 25 millimetres (because the side of the triangle measures 50 millimetres in total). Now cut out a shape that goes only from the vertex of the triangle to the 25-millimetre mark. Add this shape to the other half of the side of the triangle as it is shown in the picture.

Art teacher: Laura Aguilar

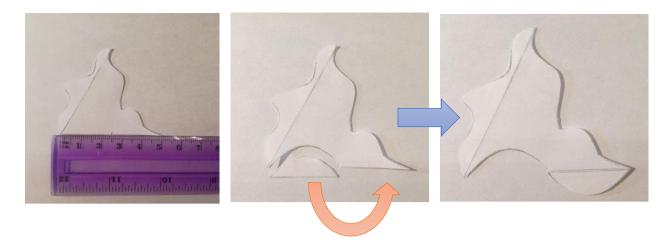

4. Now, you must create at least 5 different module prototypes based on the equilateral triangle. You can use them as a template to draw them on the final sheet.

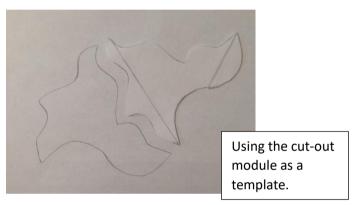

- 5. Then, pick your favourite module and draw it in the centre of your final sheet with larger size, drawing an equilateral triangle of 100 millimetres side. Repeat the steps you have followed to create the ones of 50 millimetres and use your final creation as a template to draw the ultimate one.
- 6. Once you have drawn the big module in the centre of your sheet, you can add a figurative motif inside. I show you here some examples of how far you can go if you use your imagination. From the same shape it appears very different figures!

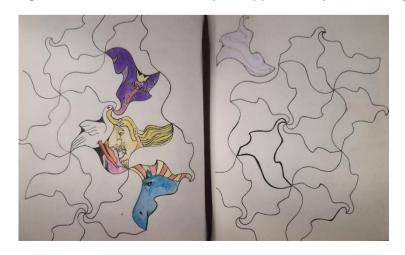